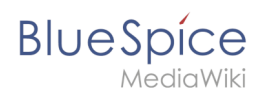

# **Inhaltsverzeichnis**

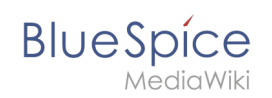

# **Handbuch:Seitenabschnitte als Karten darstellen**

Abschnitte einer Wikiseite können mit etwas Geschick leicht in Form von "Karten" dargestellt werden.

# Inhaltsverzeichnis

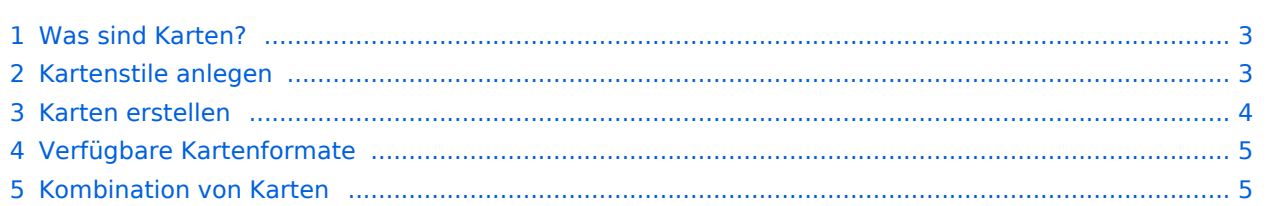

<span id="page-2-0"></span>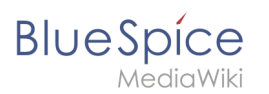

### Was sind Karten?

Karten sind Kombinationen von zusammenhängenden Spalten, die sich durch ein bestimmtes Format auszeichnen. Jede Wikiseite kann solche Karten beinhalten.

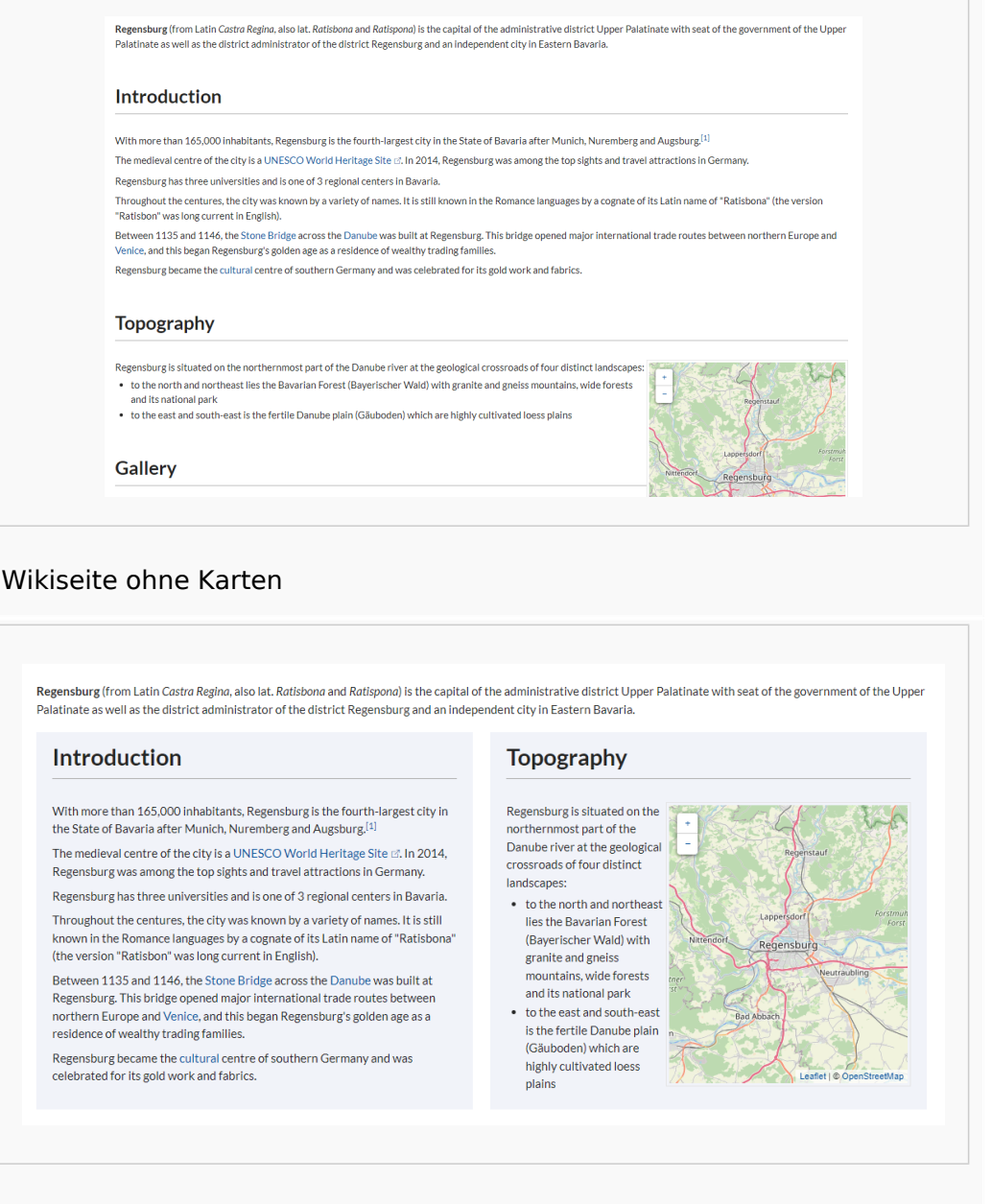

#### Wikiseite mit Karten

#### <span id="page-2-1"></span>Kartenstile anlegen

Bevor Abschnitte als Karten formatiert werden können, muss ein Benutzer mit Admin-Rechten folgende Information zur Seite MediaWiki:Common.css hinzufügen und speichern:

```
/* Styles for section cards */
.sectionflex {display: flex; flex-wrap: wrap; justify-content:space-between;}
.sectionflex.col1 > div {flex-basis:100%; padding:10px 20px 20px 20px; margin:10px 0;}
```
#### **BlueSpice Handbuch:Seitenabschnitte als Karten darstellen** .sectionflex.col2 > div {flex-basis:49%; padding:10px 20px 20px 20px; margin:10px 0;} .sectionflex.col3 > div {flex-basis:32%; padding:10px 20px 20px 20px; margin:10px 0;} .sectionflex > div h2 {margin:0 0 1em 0; font-size:1.3em} .sectionflex > div h3 {margin:1.2em 0 0 0; font-size:1em} .sectionflex.frame > div {border: 1px solid #e7e7e7} .sectionflex.background> div {background: #f1f3f9} .sectionflex .ve-ce-branchNode-slug, .sectionflex span.mw-editsection, .sectionflex .mw -headline-number {display:none} @media (max-width: 767px) {.sectionflex.col2 > div, .sectionflex.col3 > div {flex-basis :100%; margin-top:2em}}

## <span id="page-3-0"></span>Karten erstellen

Um Abschnitte als Karten zu formatieren:

- 1. **Legen** Sie eine Seite **an**, die verschiedene Abschnitte beinhaltet. Abschnitte sind durch Überschriften gekennzeichnet.
- 2. **Öffnen** Sie die Seite im Quelltextbearbeitungsmodus.
- 3. **Fügen** Sie den Anfang für den Kartencontainer <div class="sectionflex col2 background"> überhalb der gewünschten ersten Karte (d.h. über der ersten gewünschten Überschrift) **ein**. Eine Überschrift beginnt und endet mit zwei Ist-gleich (=) Zeichen:

```
<div class="sectionflex col2 background">
==Introduction==
With more than 165,000 inhabitants, Regensburg is the fourth-largest city in the 
State of Bavaria after Munich, Nuremberg and Augsburg.
```
4. **Umschließen** Sie nun alle Abschnitte, die Sie in diesem Container als Karte anzeigen wollen mit einem Start <div> und einem End </div> :

```
<div class="sectionflex col2 background">
<div>
==Introduction==
With more than 165,000 inhabitants, Regensburg is the fourth-largest city in the 
State of Bavaria after Munich, Nuremberg and Augsburg.(...)
</div><div>
==Topography==
Regensburg is situated on the northernmost part of the Danube river at the 
geological crossroads of four distinct landscapes (...)
\langlediv>
```
1. **Schließen** Sie den sectionflex-Container selbst mit einem End | </div> |, um das Kartenlayout zu beenden:

```
<div class="sectionflex col2 background"> <! --- Start des Kartenlayouts-->
<div> <! --- Start einer Karte -->
==Introduction==
With more than 165,000 inhabitants, Regensburg is the fourth-largest city in the 
State of Bavaria after Munich, Nuremberg and Augsburg.(...)
</div> <! --- Ende einer Karte -->
<div> <! --- Start einer Karte -->
==Topography==
Regensburg is situated on the northernmost part of the Danube river at the 
geological crossroads of four distinct landscapes (...)
</div> <! --- Ende einer Karte -->
</div> <! --- Ende des Kartenlayouts-->
```
Die beiden Abschnitte sollten nun so aussehen:

Regensburg (from Latin Castra Regina, also lat. Ratisbona and Ratispona) is the capital of the administrative district Upper Palatinate with seat of the government of the Upper Palatinate as well as the district administrator of the district Regensburg and an independent city in Eastern Bavaria.

#### Introduction

**BlueSpice** 

With more than 165,000 inhabitants. Regensburg is the fourth-largest city in the State of Bavaria after Munich, Nuremberg and Augsburg.[1]

The medieval centre of the city is a UNESCO World Heritage Site & In 2014, Regensburg was among the top sights and travel attractions in Germany.

Regensburg has three universities and is one of 3 regional centers in Bayaria.

Throughout the centures, the city was known by a variety of names. It is still known in the Romance languages by a cognate of its Latin name of "Ratisbona" (the version "Ratisbon" was long current in English).

Between 1135 and 1146, the Stone Bridge across the Danube was built at Regensburg. This bridge opened major international trade routes between northern Europe and Venice, and this began Regensburg's golden age as a residence of wealthy trading families.

Regensburg became the cultural centre of southern Germany and was celebrated for its gold work and fabrics.

#### **Topography**

```
Regensburg is situated on the
northernmost part of the
Danube river at the geological
crossroads of four distinct
landscapes:
```
- to the north and northeast lies the Bavarian Forest (Baverischer Wald) with granite and gneiss mountains, wide forests and its national park
- to the east and south-east is the fertile Danube plain (Gäuboden) which are highly cultivated loess plains

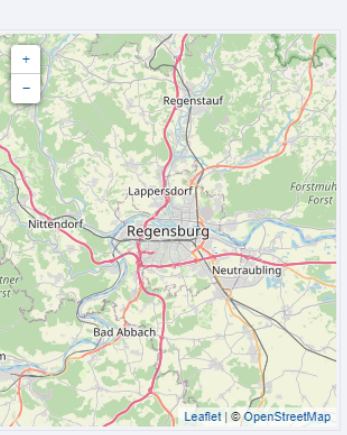

Zwei aufeinanderfolgende Abschnitte im Kartenlayout: <div class="sectionflex col2 background">

### <span id="page-4-0"></span>Verfügbare Kartenformate

Wahlweise können Sie so 1-spaltige ("col1"), 2-spaltige ("col2") oder 3-spaltige ("col3") Karten mit grauem Hintergrund ("background") oder grauem Rahmen ("frame") erstellen. Zum Beispiel:

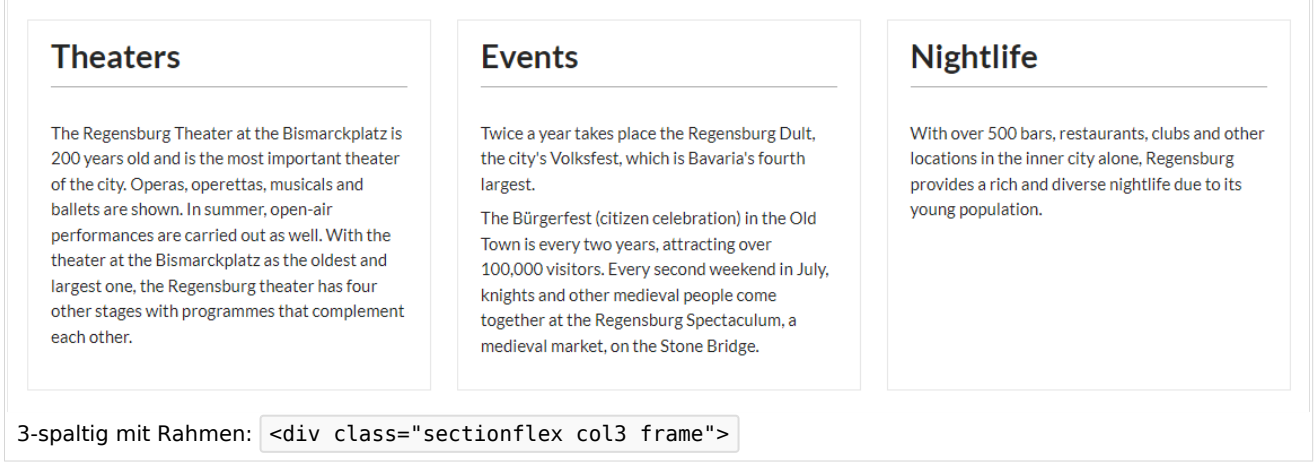

### <span id="page-4-1"></span>Kombination von Karten

Es ist möglich unterschiedliche Kartenformate auf einer Seite zu kombinieren:

```
<div class="sectionflex col2 frame">
<div>
==Abschnitt 1==
Inhalt Abschnitt 1
</div><div>
==Abschnitt 2==
Inhalt Abschnitt 1
```
# **BlueSpice**

```
MediaWiki
  \langlediv>\overline{\left(4i}<div class="sectionflex col3 background">
  <div>
  ==Abschnitt 3==
  Inhalt Abschnitt 3
  \langlediv><div>
  ==Abschnitt 4==
  Inhalt Abschnitt 4
  \langlediv>\overline{\text{div}}=Abschnitt 5==
  Inhalt Abschnitt 5
  \langlediv>\frac{1}{\sqrt{d}}
```